# **Публичный договор-оферта о предоставлении услуг (публичная оферта)**

Настоящий договор представляет собой официальное и публичное предложение Автономной некоммерческой организации «Электронное образование для наноиндустрии» в лице генерального директора Вальдмана Игоря Александровича, действующего на основании Устава, (далее - «Исполнитель»), адресованное неопределенному кругу физических лиц, (далее - «Пользователь»), которые принимают настоящую оферту на оказание услуг по представлению Пользователю доступа к электронному курсу в рамках реализации Исполнителем преакселерационной программы «Академия проектов (углубленная) (далее – услуги) и выражают намерение заключить настоящий Договороферту на оказание услуг Исполнителем (далее – Договор) на нижеследующих условиях.

## **1. Общие положения.**

1.1. Настоящий Договор в соответствии с п. 2 ст. 437 Гражданского Кодекса Российской Федерации является Публичной офертой, полным и безоговорочным принятием (акцептом) условий которой, в соответствии со ст. 438 Гражданского кодекса РФ, считается регистрация Пользователя на сайте http://edunano.ru в соответствии с условиями настоящего Договора или совершение Пользователем действий по выполнению указанных в ней условий Договора (в частности, оплата услуг (товаров)). При этом Договор считается заключенным без подписания в каждом конкретном случае, так как акцепт оферты приравнивается к заключению договора на указанных ниже условиях.

1.2. Исполнитель оставляет за собой право вносить изменения в настоящий Договор, в связи с чем Пользователь обязуется регулярно отслеживать изменения в Договоре. Если опубликованные изменения для Пользователя не являются приемлемыми, то он в течение 5 (пяти) календарных дней с момента опубликования изменений должен уведомить об этом Исполнителя. Если уведомления не поступило, то считается, что Пользователь продолжает принимать участие в договорных отношениях в полном объеме с учетом изменений.

1.3. Надлежащим акцептом настоящего договора-оферты в соответствии со статьей 438 Гражданского Кодекса Российской Федерации считается осуществление Пользователем в совокупности всех нижеперечисленных действий:

 заполнение формы записи на обучение по выбранной программе дополнительного профессионального образования;

ознакомление с условиями Оферты на сайте по адресу

[https://edunano.ru/courses/custom/akademiya-proektov-zapusk-ugl/;](https://edunano.ru/courses/custom/akademiya-proektov-zapusk-ugl/)

 выражение согласия на получение услуг по выбранной преакселерационной программе на условиях Оферты путем нажатия кнопки «Оплатить»;

оплата услуг по предоставлению доступа

1.4. Пользователь ознакомлен с информацией, что Исполнитель включен в Реестр организацийоператоров, аккредитованных на проведение преакселерационных программ для грантополучателей программы «УМНИК».

### **2. Термины и определения**

Портал - совокупность электронных страниц, объединённых по смыслу и навигационно, доступ к которым осуществляется посредством обращения к единому уникальному имени в системе иерархических имен сети Интернет. Здесь и далее в тексте под термином Портал следует принимать сайт с доменным именем http://edunano.ru.

Логин - псевдоним Пользователя, предоставленный Исполнителем при предоставлении доступа к Порталу и используемый Пользователем в процессе работы с Порталом. Пользователю запрещается передавать логин и пароль, полученный от Исполнителя третьим лицам.

Администрация Портала - Исполнитель, а также лица, уполномоченные им надлежащим образом на управление Порталом и предоставление Услуг Пользователям. Администратором и владельцем сайтов с доменными именами: [http://wt.edunano.ru,](http://wt.edunano.ru/) [http://edunano.ru](http://edunano.ru/) является АНО «еНано».

Пользователь - дееспособное физическое лицо старше 18 лет, прошедшее процедуру регистрации, получающее доступ к Порталу и/или использующий информацию Портала.

Пароль - символьная комбинация, назначаемая Исполнителем и обеспечивающая в

совокупности с Логином идентификацию Пользователя при использовании Портала.

Оферта (Договор) - настоящий «Договор публичной оферты на предоставление услуг», опубликованный в сети Интернет по адресу: https://edunano.ru

## **3. Предмет Оферты**

3.1. Исполнитель, в рамках Оферты обязуется оказать услуги Пользователю по регистрации и представлению доступа для обучения на электронном курсе «Проектирование, запуск и развитие инновационного проекта» (далее – ЭКП), который является частью преакселерационной программы «Академия проектов (углубленная)» (далее – доступ к ЭКП).

3.2. Исполнитель обязуется оказать Пользователю услуги в рамках реализации Исполнителем преакселерационной программе «Академия проектов (углубленная)» (далее по тексту Оферты – Программа), на которую, принимая условия Оферты, регистрируется Пользователь, и описание которой доступны Пользователю в Приложении № 1 к Договору.

3.3. Электронный курс, как часть Программы, расположен по адресу www.edunano.ru (далее – Портал) и предназначен для самостоятельного изучения Пользователями.

3.4. Исполнитель гарантирует качество доступа к ЭКП при условии, что компьютерное оборудование и каналы связи, которым будет пользоваться Пользователь, соответствуют требованиям, указанным в Приложении № 2 к Договору.

3.5. Стороны соглашаются, что услуги, предусмотренные Договором, оказываются полностью или частично в Системе дистанционного обучения (СДО) Исполнителя. Исполнитель создаёт на своём сайте для каждого Пользователя отдельный личный кабинет для доступа к ЭКП на период оказания услуг. Пользователь создает самостоятельно аутентификационные данные (логин и пароль) для доступа в личный кабинет при регистрации в СДО Исполнителя.

## **4. Обязательства сторон**

# 4.1. Исполнитель обязан:

4.1.1. Обеспечить качественное оказание услуг в соответствии с Договором.

4.1.2. При успешном прохождении Пользователем итоговой аттестации по Программе выдать сертификат, установленного Фондом содействия инновациям образца. В случае непрохождения Пользователем итоговой аттестации или получения неудовлетворительных результатов такой аттестации сертификат Пользователю не выдается.

4.1.3. Не ограничивать доступ к ЭКП в течение срока действия Договора, за исключением случаев, указанных в п. 4.3.4 Договора, или предусмотренных законодательством Российской Федерации.

4.1.4. Не разглашать информацию, представленную Пользователем, за исключением случаев, предусмотренных законодательством Российской Федерации и Договором.

4.1.5. Обеспечить Пользователям условия для приобретения соответствующих знаний, умений и навыков: в частности, предоставить доступ к Порталу, а также учебно-методические материалы и методическое сопровождение на протяжении всего периода оказания услуг.

4.1.6. Исполнитель вправе вносить изменения в Приложение № 1 к Договору, обусловленные объективной необходимостью (в частности, болезнью кого-либо из преподавателей, появлением новых подходов и технологий, требующих освещения в рамках Приложения № 1 к Договору и т.п.).

4.1.7. Самостоятельно организовать учебный процесс в соответствии с характеристиками Программы с использованием мультимедийных и сетевых средств обучения и самостоятельно выбрать системы оценок успеваемости и показателей Пользователей.

### 4.2. Исполнитель вправе:

4.2.1. Требовать своевременной оплаты оказываемых услуг.

4.2.2. Запрашивать у Пользователя дополнительную информацию, необходимую для оказания услуг.

4.2.3. Закрыть (прекратить) доступ к ЭКП без права на возврат денежных средств в случае нарушения Пользователем условий Договора и/или законодательства Российской Федерации. Под таким нарушением понимается попытки хакерских атак, факт нарушения Пользователем исключительных и иных прав Исполнителя в отношении результатов интеллектуальной деятельности, принадлежащих Исполнителю, в т.ч. размещенных на Портале и ЭКП.

4.2.4. Направлять на электронный адрес Пользователя, указанный при регистрации на Портале, уведомление о внесении дополнений в ЭКП в течение 5 (пяти) рабочих дней с момента соответствующего изменения (дополнения) с приложением информации о порядке и условиях предоставления доступа.

4.2.5. Временно приостановить оказание услуг по техническим, технологическим или иным причинам, препятствующим оказанию услуг, на период устранения таких причин. Уведомление о приостановлении услуг направляется Пользователю на электронный адрес, указанный при регистрации на Портале.

4.2.6. Осуществлять фиксацию доступа к ЭКП и Порталу в отношении каждого Пользователя с использованием любых программных средств.

### 4.3. Пользователь обязан:

4.3.1. Оплатить услуги в соответствии с разделом 5 настоящего Договора.

4.3.3. Произвести оплату услуг Исполнителя в размере, порядке и сроки, которые предусмотрены разделом 5 настоящего Договора.

4.3.4. Не создавать копии ЭКП, не продавать или перепродавать право доступа к нему, не распространять (в т.ч. не публиковать, не размещать на Интернет-сайтах, не осуществлять рассылку по электронной почте, не копировать, не передавать или перепродавать третьим лицам и т.д.) в коммерческих или некоммерческих целях информацию и учебно-методические (программные) материалы (информацию), предоставляемые Исполнителем в рамках Договора, не создавать на их основе информационные продукты, а также не использовать информацию и материалы каким-либо иным образом.

4.3.5. Самостоятельно обеспечить соответствие своего оборудования и каналов связи, требованиям, указанным в Приложении № 2 к Оферте.

4.4. Пользователь вправе:

4.4.1. Требовать от Исполнителя оказания услуг в соответствии с условиями Договора.

## **5. Стоимость услуги порядок расчетов.**

5.1. Стоимость услуг составляет 38 000 (тридцать восемь тысяч) рублей 00 копеек, НДС не облагается в связи c применением упрощенной системы налогообложения согласно пункту 2 статьи 346.11 главы 26.2 Налогового кодекса Российской Федерации.

5.2. Оплата стоимости Услуг по Договору осуществляется в следующем порядке:

5.2.1. Пользователь перечисляет 100 % от стоимости услуг Исполнителя, указанной в п. 5.1. Договора.

5.2.2. После нажатия Пользователем кнопки «Записаться» на странице соответствующей Программы в открывшемся окне Пользователь выбирает способ оплаты (систему платежей) и совершает действия, предусмотренные правилами соответствующих электронных систем платежей и процессинговых компаний. Моментом оплаты в этом случае считается момент положительного результата авторизации платежа в выбранной системе платежей.

5.3. Обязанность Пользователя по оплате Услуг Исполнителя считается исполненной после поступления денежных средств, указанных п. 5.1 Договора на расчетный счет Исполнителя.

5.4. Пользователь самостоятельно несет все банковские (комиссионные) расходы по оплате услуг Исполнителя, если способом оплаты не предусмотрено иное, а также несет ответственность за правильность производимых им платежей и заполнение необходимых платежных документов и реквизитов.

### **6. Порядок сдачи-приемки услуг**

6.1. Услуги считаются оказанными после окончания прохождения Пользователем Программы. Факт оказания услуг подтверждается Актом, составленным по форме, согласованной Сторонами в Приложении № 3 к Договору. Исполнитель обязан в течение 5 (пяти) рабочих дней с даты окончания оказания услуг по Договору сформировать Акт и направить Заказчику.

6.2. Стороны установили, что услуги считаются оказанными надлежащим образом и

принятыми Заказчиком, если в течение 5 (пяти) рабочих дней с момента направления Акта Заказчику Исполнитель не получил от него мотивированных письменных возражений. По истечении 5 (пяти) рабочих дней с момента направления Акта Заказчику любые претензии, в том числе по количеству (объему) и качеству услуг, Исполнителем не принимаются.

6.3. В случае предоставления Заказчиком мотивированных возражений, Стороны в рабочем порядке в течение 10 (десяти) рабочих дней составляют протокол разногласий, содержащий по каждому замечанию принятое решение об обоснованности, сроке и условиях их устранения Исполнителем.

## **7. Ответственность сторон.**

7.1. За невыполнение или ненадлежащее выполнение Сторонами обязанностей по Договору, возникшее по вине соответствующей Стороны, последняя несет ответственность в соответствии с действующим законодательством Российской Федерации.

7.2. Исполнитель не несет ответственности по претензиям Пользователя к качеству соединения с сетью Интернет, качеству функционирования сетей Интернет-провайдеров, за качество технического обеспечения, функционирования и обслуживания средств связи (коммуникации) и программного обеспечения Пользователя и другими обстоятельствами, находящимися вне компетенции Исполнителя. Исполнитель не несет ответственность, если она связана с или явилась результатом представления Пользователем Исполнителю неточной, неверной или вводящей в заблуждение информации. Любые, связанные с этим претензии третьих лиц и/или проверяющих органов Исполнителем не принимаются и являются ответственностью Пользователя.

7.3. Стороны освобождаются от ответственности за неисполнение или ненадлежащее исполнение обязательств по договору на время действия обстоятельств непреодолимой силы. В течение этого времени стороны не имеют взаимных претензий, и каждая из сторон принимает на себя свой риск последствия, вызванный наступлением и действием обстоятельств непреодолимой силы.

7.4. Совокупная ответственность Исполнителя по Договору, по любому иску или претензии в отношении Договора или его исполнения ограничивается суммой платежа, уплаченного Исполнителю Пользователем по Договору. При этом может быть взыскан только реальный ущерб, но не упущенная выгода.

7.5. Исполнитель не несет ответственность за неисполнение и/или ненадлежащее исполнение обязательств со стороны третьих лиц, привлеченных Пользователем, в т.ч. со стороны платежных систем, используемых Пользователем для оплаты стоимости Услуг.

7.6. Пользователь несет полную ответственность за потерю, разглашение, кражу своих регистрационных данных и за действия третьих лиц, использующих регистрационные данные Пользователя в своих целях. Исполнитель не несет ответственности за вышеперечисленные действия.

7.7. Пользователь принимает на себя ответственность за соблюдение законодательства страны, где находится Пользователь, в т.ч. в отношении посещения Портала Исполнителя, попытке приобретения (получения) соответствующего товара (услуги), а также за последствия несоблюдения соответствующего законодательства. Исполнитель не несет ответственность за соответствующие действия (бездействие) Пользователя.

7.8. При выявлении Исполнителем факта доступа третьих лиц к содержанию ЭКП через личный кабинет Пользователя по письменному требованию Исполнителя, Пользователь обязан оплатить штраф в размере 5 000 (пять тысяч) рублей.

### **8. Заключительные положения**

8.1. Споры и разногласия, которые могут возникнуть при исполнении Договора, будут по возможности разрешаться путем переговоров между Сторонами. Споры, не урегулированные путем переговоров, решаются в соответствии с законодательством Российской Федерации с обязательным соблюдение досудебного порядка разрешения споров.

8.2. По вопросам, не предусмотренным Договором, Стороны руководствуются законодательством Российской Федерации.

8.3. В целях исполнения Федерального закона № 152-ФЗ от 27 июля 2006 года «О персональных данных» и в связи оказанием услуг в рамках Договора Пользователь дает согласие Исполнителю на передачу и обработку своих персональные данных любыми способами, предусмотренными законодательством Российской Федерации, а Исполнитель обязуется сохранять и не распространять переданные ему персональные данные Пользователя, за исключением случаев, предусмотренных законодательством Российской Федерации, а также в случае необходимости передачи третьим лицам, которые уполномочены Исполнителем осуществлять обработку персональных данных. Персональные данные Пользователя включают: фамилию, имя, отчество, год, месяц, дату рождения, адрес проживания, данные о банковском счете, паспортные данные, данные страхового свидетельства государственного пенсионного страхования, свидетельство о постановке на учет в налоговом органе (ИНН).

8.4. Пользователь соглашается получать от Исполнителя информацию, в том числе, являющуюся рекламно-информационными материалами по указанному при регистрации на Портале Исполнителя адресу электронной почты, а также путем направления смс-сообщений на номер телефона, при его указании при регистрации.

8.5. Все права на ЭКП (включая, но не ограничиваясь: правами на любые базы данных, графические изображения, фотографии, видео, звукозаписи, тексты, видео, а также другие объекты авторского права, включенные в ЭКП), сопровождающие его материалы и любые копии ЭКП принадлежат Исполнителю. Предоставление доступа к ЭК не является фактом передачи каких-либо прав на информацию и материалы, указанные в настоящем пункте и размещенные на ЭКП.

8.6. Стороны подтверждают, что Договор действует с даты его заключения, которой считается дата акцепта Оферты Пользователем, и до даты окончания периода обучения в соответствии с п.2.8 Приложения № 1 к Оферте, а в части денежных обязательств – до полного их исполнения Сторонами.

8.7. Акцептом договора-оферты является факт оплаты Пользователем Услуг. При этом все условия Договора считаются согласованными и принятыми Сторонами в полном объеме.

8.8. Сообщения направляются по следующим электронным адресам:

а) в адрес Пользователя по e-mail, указанный при регистрации на Портале;

б) в адрес Исполнителя по e-mail: enano@rusnano.com.

Все уведомления и сообщения, отправленные Сторонами друг другу по вышеуказанным адресам электронной почты, признаются Сторонами официальной перепиской в рамках Договора.

На e-mail Пользователя, могут быть направлены следующая информация и документы:

- пароль и логин для доступа к ЭКП;

- письма, уведомления, запросы и иные документы, связанные с исполнением Сторонами обязательств по Договору;

- рекламно-информационные и технологические сообщения.

Пользователь подтверждает, что e-mail, указанный при регистрации на Портале Исполнителя, находится в постоянном для него доступе, проверяется им на наличие электронных сообщений не реже одного раза в сутки.

8.9. Услуги, которые оказываются Исполнителем по Договору, не являются образовательными услугами и не предоставляют Пользователю права на получение социальных налоговых вычетов, предусмотренных законодательством Российской Федерации.

## **Описание программы «Академия проектов (углубленная)»**

## **1. Глоссарий**

**Бизнес-план –** документ, в котором описываются все основные аспекты предпринимательской деятельности, анализируются главные проблемы, с которыми может столкнуться предприниматель, и определяются основные способы решения этих проблем. Примерная структура бизнес-плана представлена в Приложении 6.

**Кейс** – модельный проект, разработанный на основе реального бизнес-проекта, для отработки практики применения знаний, приобретенных в ходе изучения теоретических материалов учебного курса.

**Модул**ь – часть образовательной программы согласно учебному (учебно-тематическому) плану. Отличительной характеристикой модуля служит его относительная независимость от других модулей электронного учебного курса. Модуль должен включать в себя все блоки материалов, присущие программе обучения: тестовые, теоретические, практические задачи и т.п.

**Проект –** собственный наукоемкий проект участника преакселерационной программы, на реализацию которого получен грант программы «УМНИК».

**Проектное предложение -** это дорожная карта предприятия, позволяющая команде проекта осуществлять согласованные действия по достижению согласованных целей текущего этапа жизненного цикла предприятия, а внешним стейкхолдерам - присоединяться к проекту, на условиях, описанных Проектным предложением.

**Электронный курс -** электронный образовательный ресурс (программно-методический комплекс) для поддержки учебного процесса с использованием дистанционных образовательных технологий в учреждениях общего, специального, профессионального образования, а также для самообразования в рамках учебных программ, в том числе нацеленных на непрерывное образование. Электронный курс представляет собой тематически завершенный, структурированный учебный материал, состоящий из электронных образовательных модулей и видеоматериалов, который через Интернет предоставляется обучаемому.

## **2. Общая характеристика программы**

- 2.1. Целью преакселерационной программы «Академия проектов» (далее Программа) является оказание образовательных услуг, связанных с проработкой перспектив коммерческого использования результатов научно-исследовательских работ, выполняемых в рамках программы «УМНИК».
- 2.2.Программа специализируется на преакселерации проектов по четырем тематическими направлениями программы «УМНИК»:
- Н1. Цифровые технологии
- Н2. Медицина и технологии здоровьесбережения
- Н3. Новые материалы и химические технологии
- Н4. Новые приборы и интеллектуальные производственные технологии

Объявление о начале набора на Программу размещается на сайте edunano.ru и [http://inno](http://inno-accelerator.ru/)[accelerator.ru.](http://inno-accelerator.ru/) К обучению принимаются только грантополучатели, чьи проекты относятся к направлениям, указанным в п.2.2. Для участия в преакселерационной программе необходимо подать заявку на сайте [http://inno-accelerator.ru.](http://inno-accelerator.ru/) Каждому подавшему Заявку высылается уведомление о приеме на Программу или об отказе с указанием причины отказа (не совпадение по тематике, исчерпание квоты, другое).

- 2.3.Программа реализуется в очно-дистанционном формате с применением современных информационно-коммуникационных и дистанционных образовательных технологий. В основе Программы лежит Электронный курс «Проектирование, запуск и развитие инновационного проекта» (далее – «Курс»), который размещен на образовательном портале АНО «еНано».
- 2.4.Курс содержит следующие модули:
- Введение. Организация бизнеса для коммерциализации инноваций.
- Формирование продукта на основе инновации. Ценностное предложение.
- Как найти потребителя? Подход Job to be Done.
- Каналы сбыта и взаимоотношения с клиентом. Сегментация рынка.
- Разработка бизнес-модели проекта (Business canvas).
- Финансовое моделирование.

**Таблица 1**

- 2.5.Нормативная продолжительность освоения Программы до 8 недель; трудоемкость 60 академических часов.
- 2.6.Дата начала обучения по Программе определяется Исполнителем и публикуется в сети Интернет на сайте<http://akademiaproektov.tilda.ws/>
- 2.7.Схематически характеристика образовательного процесса представлена в Таблице 1:

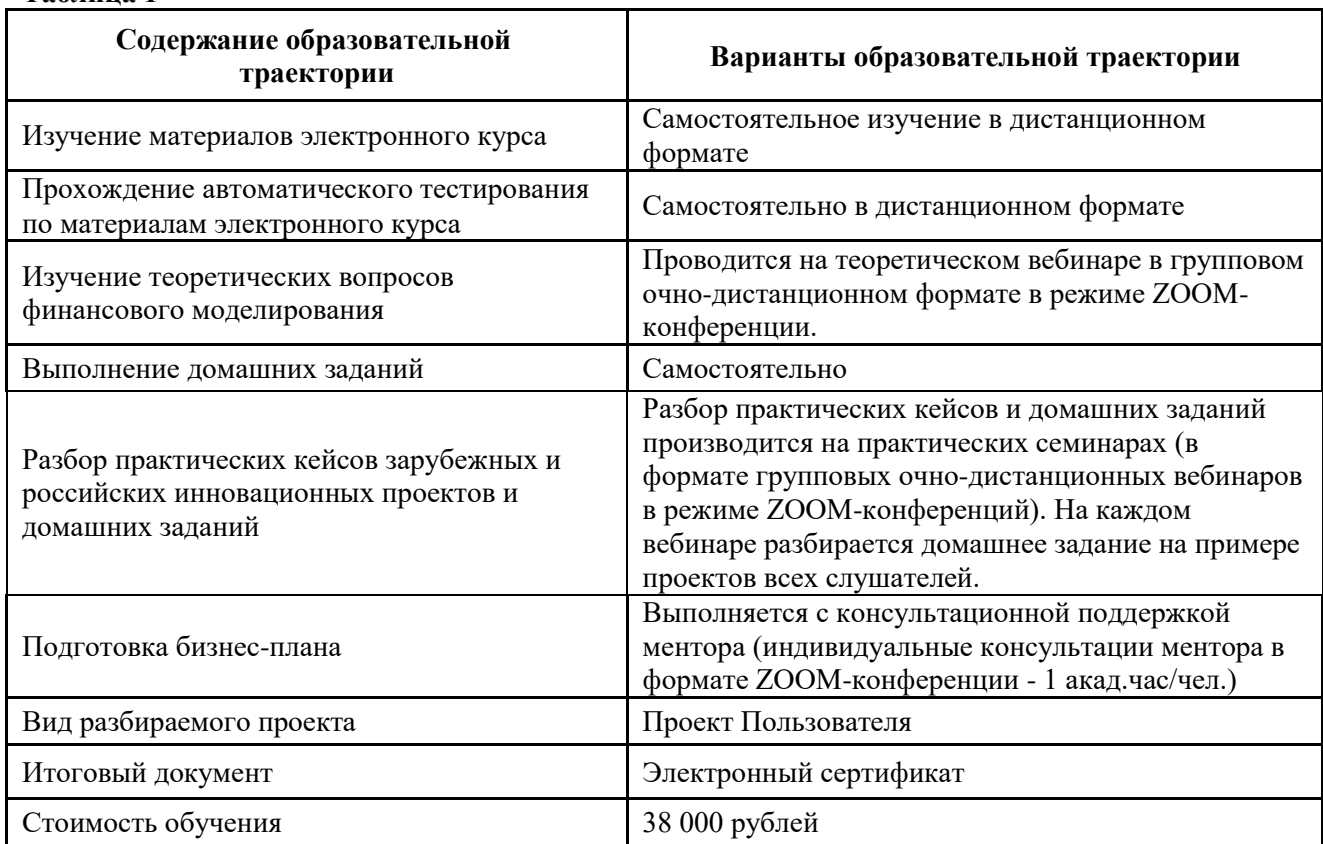

# Пользователь самостоятельно изучает материалы Курса. Каждый модуль содержит тесты, которые Пользователь выполняет по мере прохождения Модуля, а также домашнее задание, которое Пользователь выполняет в приложении к собственному проекту. Домашние задания обсуждаются на 5-ти практических семинарах (в формате дистанционных вебинаров) на примере успешных кейсов зарубежных или российских инновационных проектов и проектов слушателей (на каждом вебинаре разбирается домашнее задание на примере проекта одного из слушателей). Шестой семинарконсультация посвящен вопросам подготовки бизнес-плана. После завершения изучения курса

Пользователь проходит автоматическое тестирование по всему курсу и пишет Бизнес-план при консультационной поддержке преподавателя.

Полученные при изучении курса и на вебинарах знания, а также индивидуальные консультации преподавателя в формате ZOOM-конференций, по электронной почте или в Телеграм позволят Пользователю подготовить Бизнес-план.

2.8. Итоговая аттестация по программе проводится в двух форматах:

- итоговое тестирование (автоматизированный тест) по итогам изучения материалов электронного курса (необходимо набрать не менее 80 баллов);

- защита перед преподавателем Бизнес-плана.

В случае успешного прохождения контрольного тестирования на освоение материалов Курса и защиты Бизнес-плана, Пользователю выдается электронный сертификат о прохождении Преакселератора.

# **3. Описание модулей Программы**

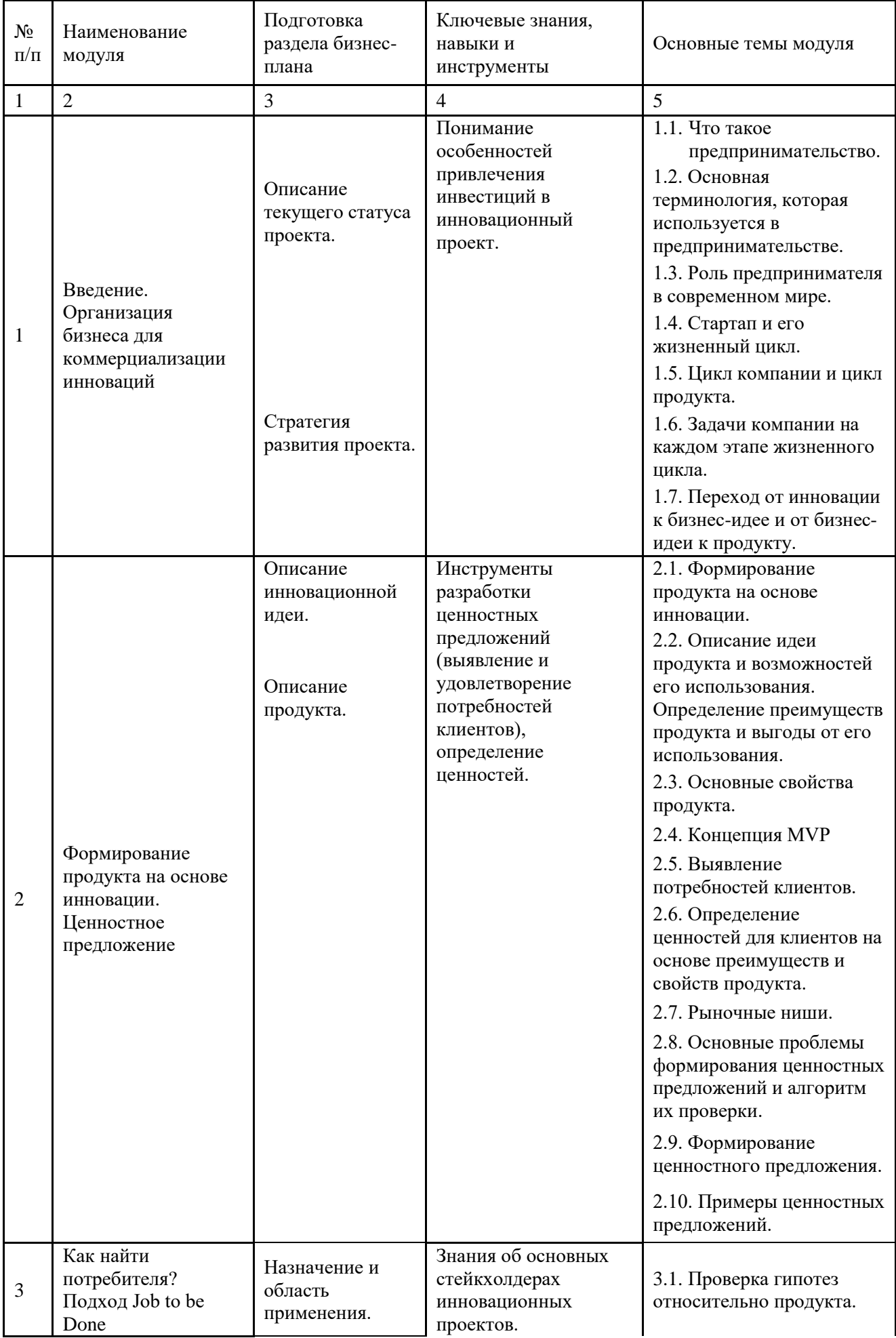

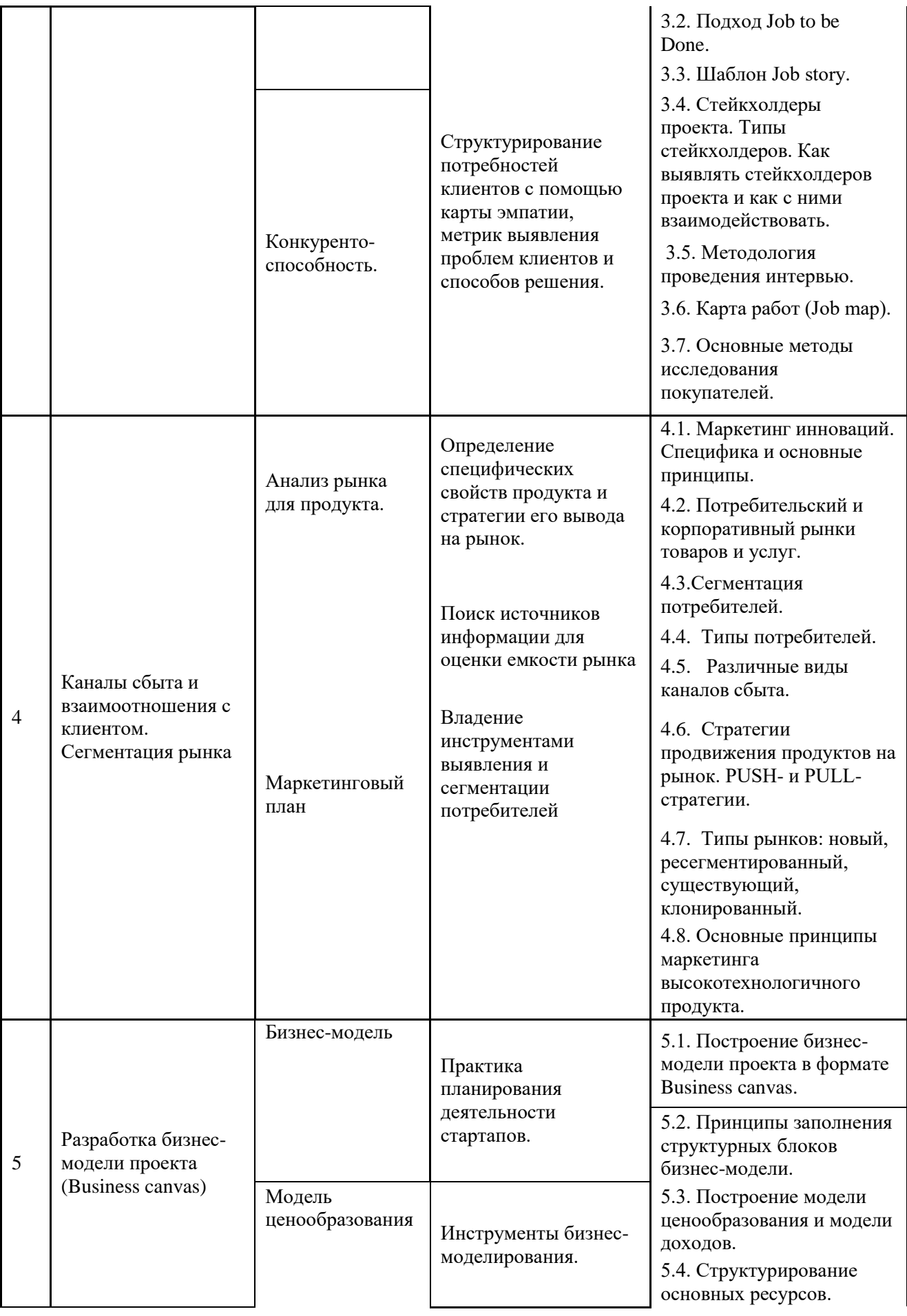

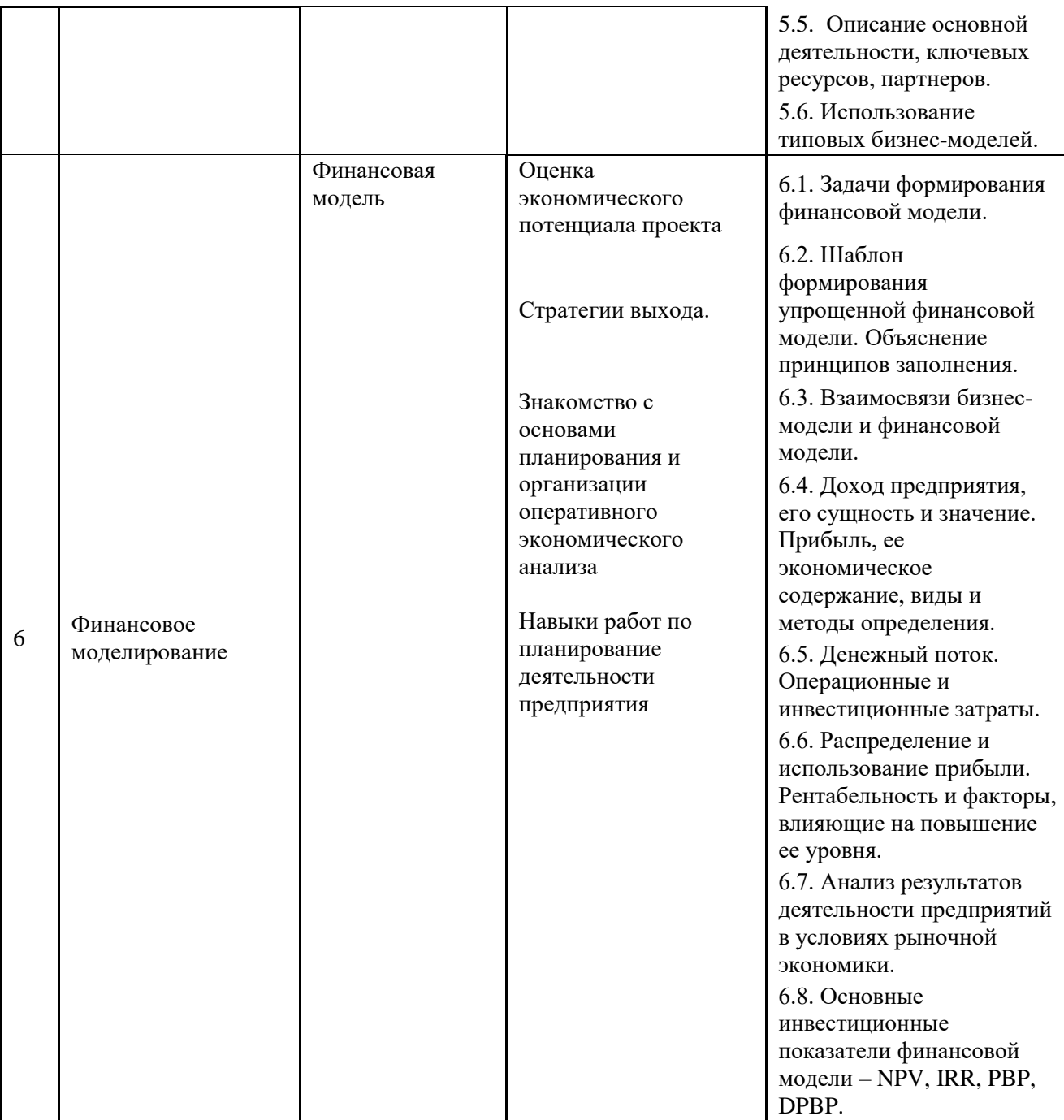

# **4. Примерная структура бизнес-плана**

- 1. Титульный лист.
- 2. Содержание.
- 3. Резюме бизнес-плана:
	- основная цель и сущность предлагаемого проекта;
	- стадия развития проекта на момент составления бизнес-плана;
	- доказательства выгодности;
	- состав конкретных мероприятий, которые необходимо реализовать в рамках проекта;
	- средства, необходимые для реализации проекта;
	- ключевые факторы успеха.
- 4. Краткое описание инновационной идеи, положенной в основу проекта:
	- характеристика проблемы и обоснование необходимости ее решения;
	- основные цели и задачи;
	- описание инновационной идеи;
	- механизм реализации инновационной идеи;
	- требования к ресурсному обеспечению инновационной идеи;
- оценка экономической эффективности инновационной идеи.
- 5. Описание планируемой к производству продукции:
	- наименование продукции;
	- назначение и область применения;
	- перспективы выпуска продукции на конкретном рынке;
	- возможность замещения, в том числе импортозамещения;

-краткое описание и основные технико-экономические и потребительские характеристики;

- конкурентоспособность продукции;
- возможности повышения конкурентоспособности;
- наличие или необходимость лицензирования выпуска продукции;
- степень готовности;
- безопасность и экологичность.
- 6. Анализ рынка:
	- размер рынка;
	- темпы роста рынка, фаза развития спроса;
	- суммарные производственные мощности;
	- уровень удовлетворения спроса;
	- характер отрасли;
	- динамика продаж аналогов за последние 5 лет по России, СНГ, в мире;
	- прогнозы развития отрасли (из независимых источников);

- основные и потенциальные конкуренты (наименования и адреса фирм - основных производителей товара, их сильные и слабые стороны);

- уровень рентабельности отрасли.
- 7. Маркетинговый план:
	- конечные потребители (существующие и потенциальные);
	- уровень удовлетворения спроса, его характер (равномерный или сезонный);
	- особенности сегмента рынка;

- конкурентные преимущества товара (услуги) конкурентов и предприятия, реализующего проект;

- планируемая доля рынка;

- патентная ситуация, возможность для конкурентов производить соответствующую продукцию без нарушения патентных прав претендента;

- обоснование цены на продукцию;

- организация сбыта.
- 8. Финансовый план.

Раздел включает данные об объеме финансирования проекта с указанием источников и финансовые результаты реализации проекта. Показатели финансового плана приводятся для 1-го года реализации проекта в помесячной разбивке, для 2-го – поквартальные, для 3-го и последующих лет приводятся годовые оценки. Основными разделами финансового плана являются план доходов и расходов, и план денежных поступлений и выплат.

9. Приложения.

В приложении приводятся обоснования отдельных положении бизнес- плана, статистические данные, копии документов, расчеты показателей и другие справочные данные.

# **Требования к компьютерному оборудованию и каналам связи**

## **Требования к среде**

- 1. Операционная система Windows 10; Mac OS 10.13+
- 2. Экран с диагональю не менее 15";
- 3. Процессор Intel Pentium i3 5xxx или выше;
- 4. Оперативная память 4 Гб или выше;
- 5. Минимальное разрешение экрана 1280х768
- 6. Браузер Google Chrome 85 и выше; Firefox 81 и выше; Safari 14 и выше.

# **Основные требования:**

- 7. Для работы с курсами содержащими Flash контент необходим компонент Adobe Flash Player, версия не ниже 12 [\(установить с сайта Adobe\)](https://get.adobe.com/ru/flashplayer/).
- 8. Для прослушивания аудиоматериалов необходимы колонки, наушники или встроенный динамик.

## **Для работы с вебинарами**

## **1. Требования к каналам связи:**

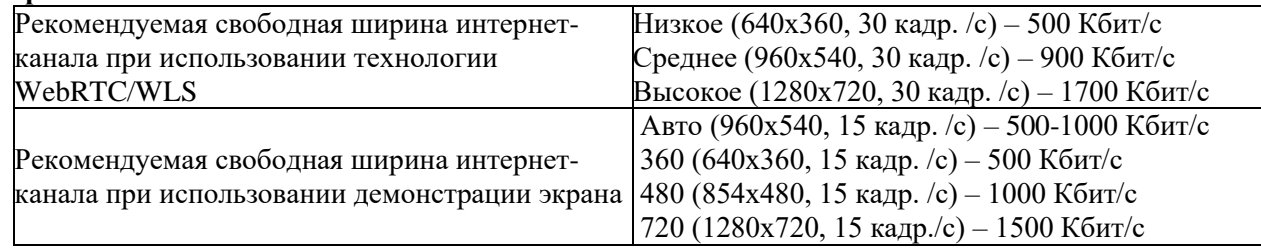

## **2. Требования к настройкам безопасности сети:**

Наш сервис использует различные современные технологии, которые частично или полностью могут быть ограничены в корпоративных сетях в соответствии с принятыми в них сетевыми политиками безопасности. В этом случае необходимо добавить используемые нами порты и IP-адреса в белый список.

*Необходимые IP-адреса:* 37.130.192.0/22 185.45.80.0/22 *Порты и протоколы:* 80/TCP 443/TCP 1935/TCP

Необходимо разблокировать доступ для всего протокола TCP, а не только для HTTP(S). Сервис может некорректно работать при использовании proxy-серверов и других специфичных ограничений.

## **3. Дополнительные требования:**

1. Гарнитура (наушники и микрофон) - для участия в аудиоконференции.

**Приложение № 3 к Договору-оферте (публичной оферте)**

### **Акт об оказании услуг**

### к договору-оферте

г. Москва <u>«</u> » 20 г.

Мы, нижеподписавшиеся, **Автономная некоммерческая организация «Электронное образование для наноиндустрии»**, именуемая далее **«Исполнитель»**, в лице Генерального директора Вальдмана Игоря Александровича, действующего на основании Устава, и **\_\_\_\_\_\_\_\_\_\_\_\_\_\_\_\_\_\_\_\_\_\_\_\_\_\_\_\_\_\_**, далее именуемое «Заказчик», в лице \_\_\_\_\_\_\_\_\_\_\_\_\_\_\_\_\_\_\_\_\_, действующего на основании **действующего на основании** действования действования действования действования действо именуемые «Стороны», составили настоящий Акт о нижеследующем:

1. Исполнителем оказаны услуги по предоставлению доступа к ЭКП в рамках реализации Исполнителем преакселерационной программы «**Академия проектов (углубленная)**» (60 академических часов).

2. Стоимость услуг составила 38 000 (тридцать восемь тысяч) рублей 00 копеек (НДС не облагается, на основании ст.346.11 НК РФ.

- 3. Услуги оплачены в полном размере.
- 4. Услуги оказаны надлежащим образом, в полном объеме и в установленный срок.
- 5. Стороны по оказанию услуг претензий друг к другу не имеют.
- 6. Акт составлен в 2 (двух) экземплярах.

# **ПОДПИСЬ ИСПОЛИТЕЛЯ**

АНО «еНано»

Генеральный директор

\_\_\_\_\_\_\_\_\_\_\_\_\_\_\_\_\_\_\_ /Вальдман И.А./

\_\_\_\_\_\_\_\_\_\_\_\_\_\_/\_\_\_\_\_\_\_\_\_\_\_\_/

Заказчик